#### 年度 授業計画(シラバス) 2023

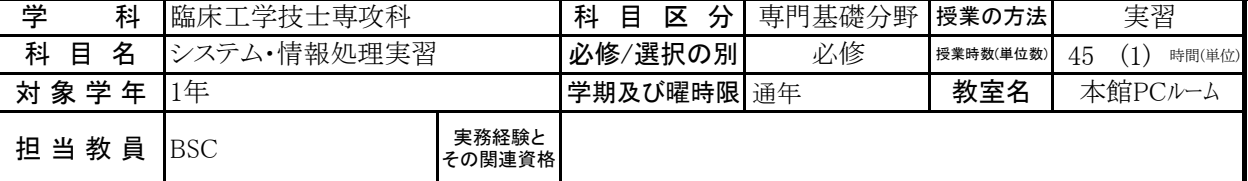

## 《授業科目における学習内容》

この授業は、在学中の専門課程や卒業後の就職先においてコンピュータを活用するための基礎を習得するものです。医療 系の業界に進むことを希望する学生に対し、医療の現場で必要なデータベーススキルをAccessを使って習得することを目 的にしています。

# 《成績評価の方法と基準》

出席(20%)、平常点(10%)、試験点(70%:内訳(定期試験40%、課題30%))

### 《使用教材(教科書)及び参考図書》

・イーラーニングテキスト

対面授業、オンライン(ライブ)、オンデマンドの3つの授業形態(ハイフレックス型授業)で、テキストや動画を見ながら学生が 独学できるようデザインされた教材です。講義は基礎分野と応用分野に分類されています。 ・FOMテキスト Microsoft Access2021 基礎

### 《授業外における学習方法》

自宅等にインターネットにつながったPCがあれば、イーラーニングで自習できます。 欠席した場合は次の週までに課題を済ませて下さい。

# 《履修に当たっての留意点》

出席することが一番重要ですので、欠席しないように受講してください。

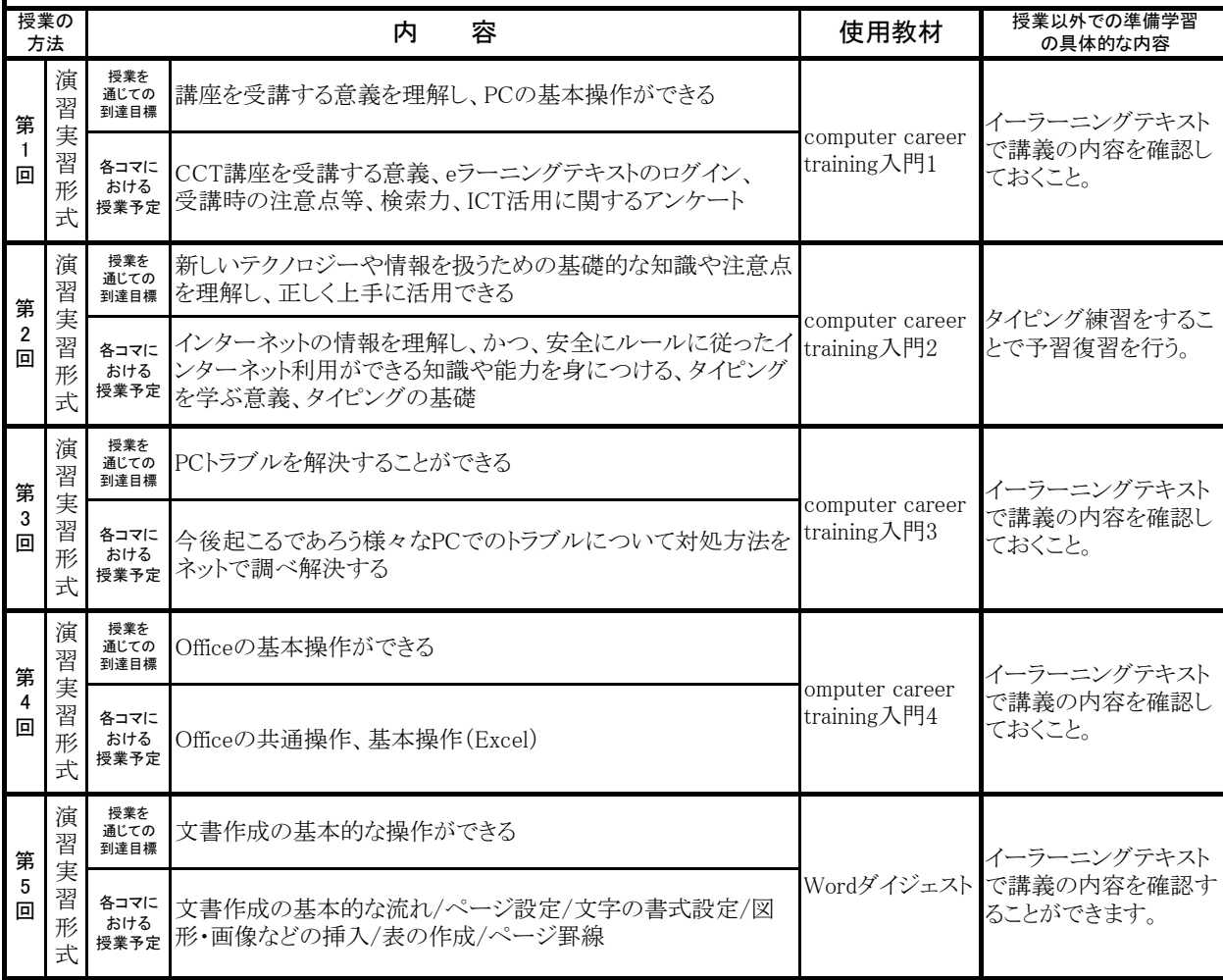

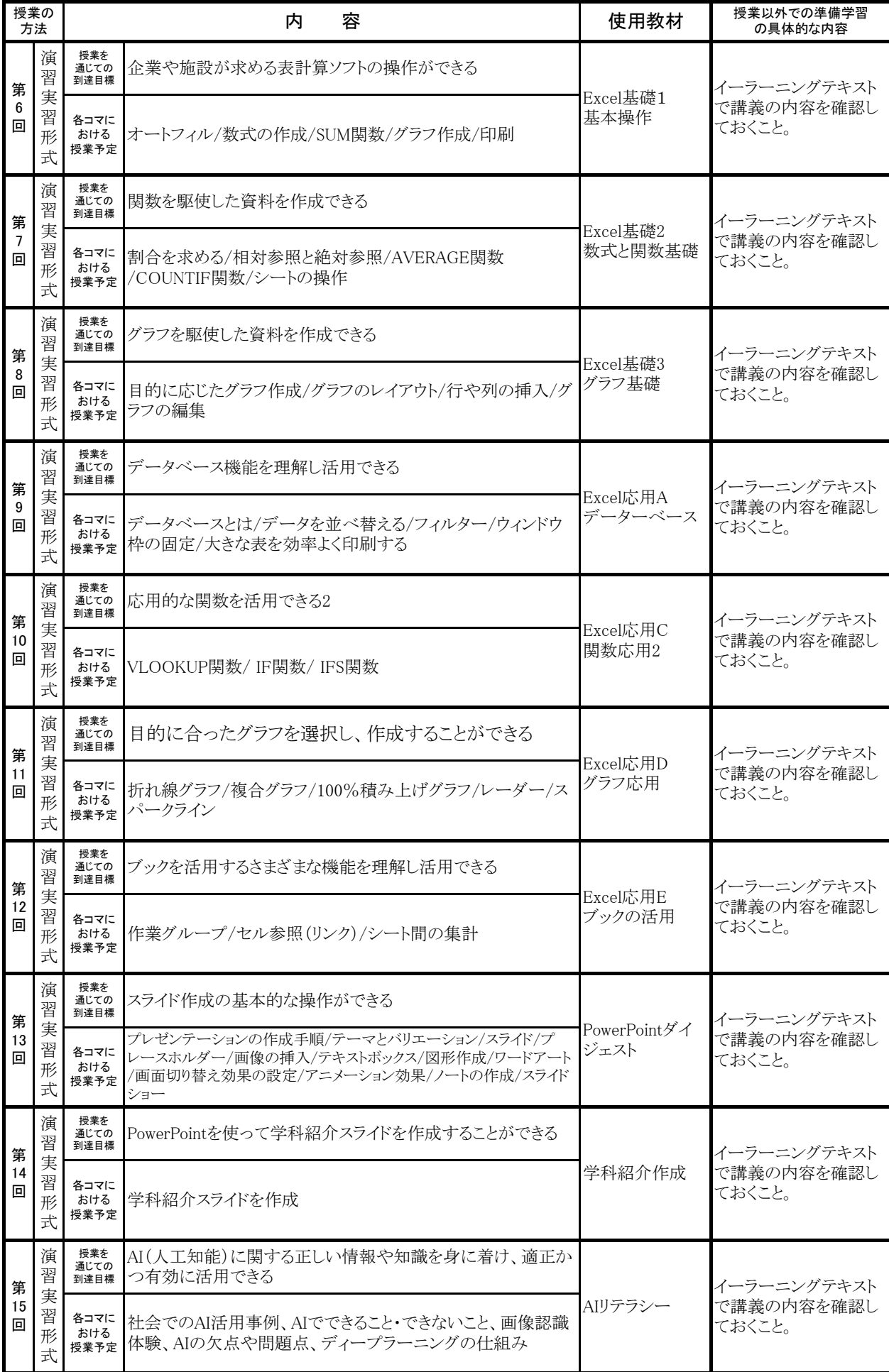

#### 年度 授業計画(シラバス) 2023

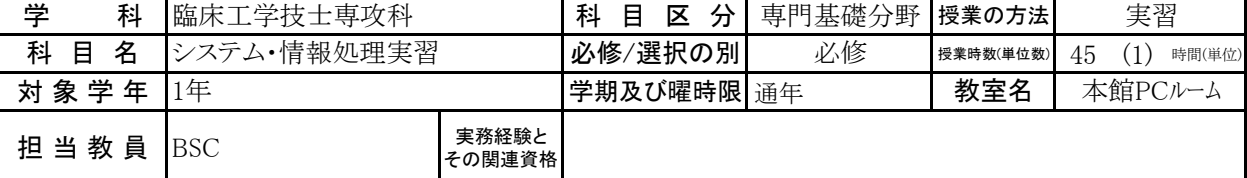

## 《授業科目における学習内容》

この授業は、在学中の専門課程や卒業後の就職先においてコンピュータを活用するための基礎を習得するものです。医療 系の業界に進むことを希望する学生に対し、医療の現場で必要なデータベーススキルをAccessを使って習得することを目 的にしています。

# 《成績評価の方法と基準》

出席(20%)、平常点(10%)、試験点(70%:内訳(定期試験40%、課題30%))

### 《使用教材(教科書)及び参考図書》

・イーラーニングテキスト

対面授業、オンライン(ライブ)、オンデマンドの3つの授業形態(ハイフレックス型授業)で、テキストや動画を見ながら学生が 独学できるようデザインされた教材です。講義は基礎分野と応用分野に分類されています。 ・FOMテキスト Microsoft Access2021 基礎

### 《授業外における学習方法》

自宅等にインターネットにつながったPCがあれば、イーラーニングで自習できます。 欠席した場合は次の週までに課題を済ませて下さい。

# 《履修に当たっての留意点》

出席することが一番重要ですので、欠席しないように受講してください。

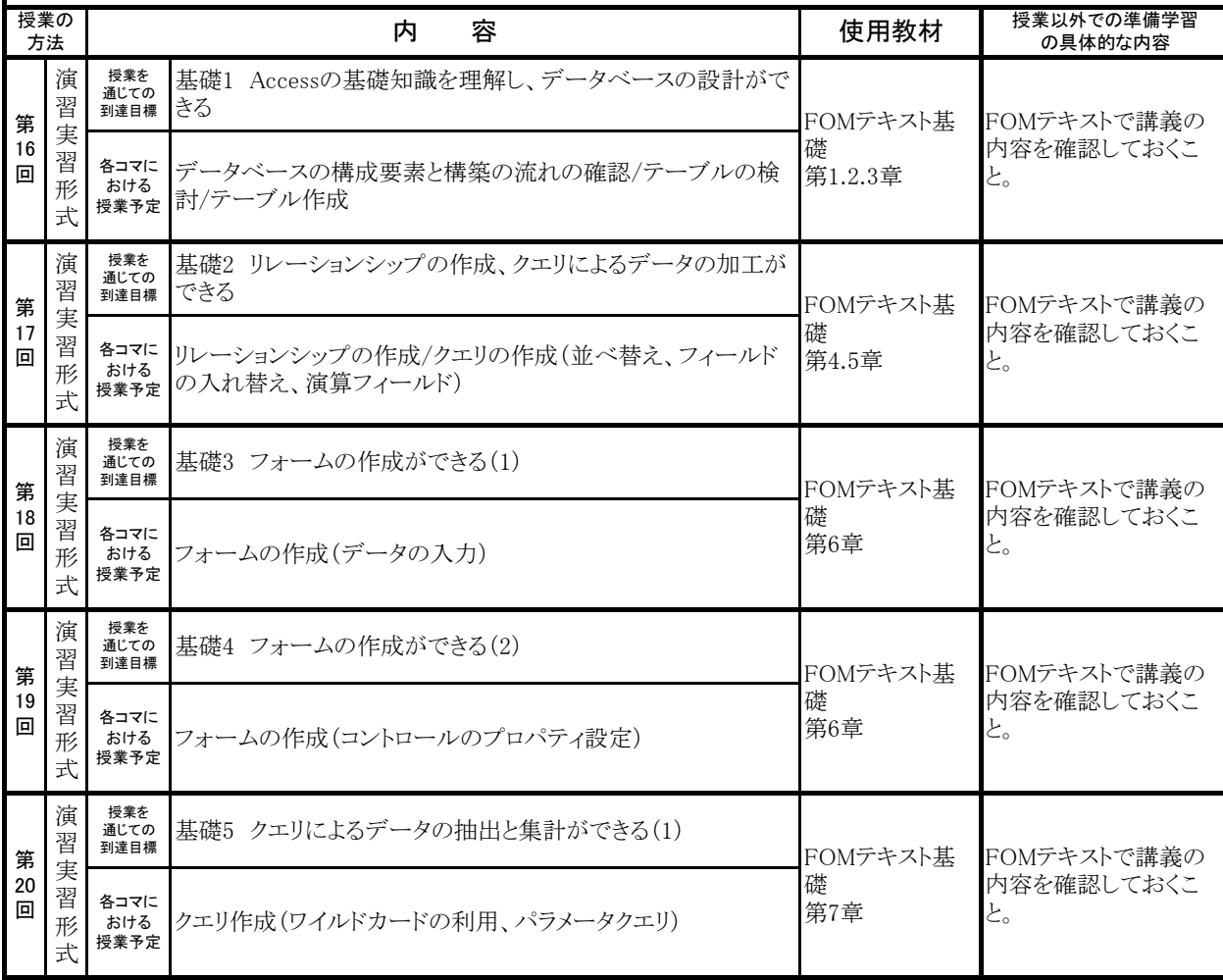

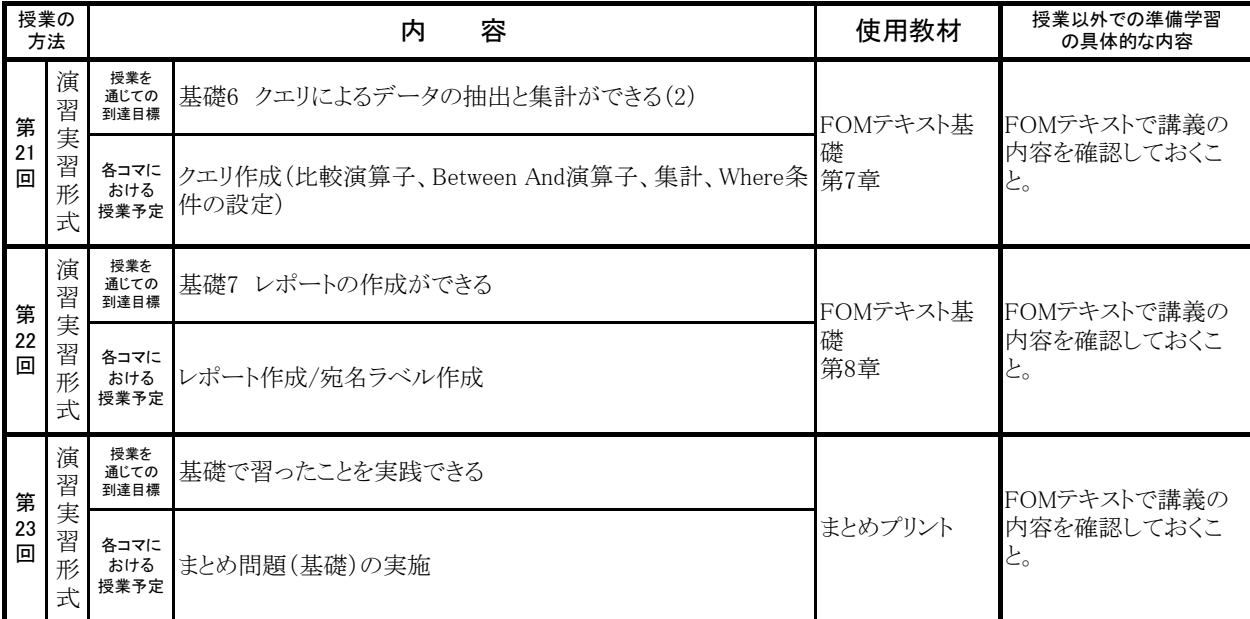